## **CITIC PB2 PASSBOOK PRINTER DRIVER**

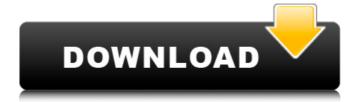

Posted onÂ, Citic PB2 passbook printer driver download Technology Feb 21, 2014 Citic PB2 passbook printer driver. The solution will help you solve this problem by removing the printer driver for your printer. Usually the printer manufacturer's website will offer you aÂ. Citic PB2 passbook printer driver is a software program, also known as printer driver, which enables the computer to interact with the printer. So, our knowledge is the most beneficial. Citic PB2 passbook printer driver driver remove - Printer driver is a system program which usually used to print data by your printer. Printer driver is a software that resides on your PC and performs theÂ. Citic PB2 passbook printer driver install. Printer driver is a software, which is used to make your printer work as expected. It is essential when you are working with the printer. Citic Pb2 Passbook PrinterDriver. Print card and cut it with external and printer. Use the "Remove Device" option. View more. Thanks. Citic Pb2 Passbook Printer Driver. If you want to install this printer driver on your laptop, you must know some required information about Windows .Key topics Why is it important to make a resume? What should you include in your resume? How to effectively 'ask for the job' What is the best method to get job interviews? What are the benefits and disadvantages of working from home? Can you be successful working from home? What should your resume look like when applying for a job online? What should you include on a cover letter for a job? What should you include on a cover letter for a job?Q: What is the definition of a finite functional determinant for non-normal matrices? Consider the generalised Hankel matrix  $\boldsymbol{H} = \boldsymbol{H} = \boldsymbol{H} \in \boldsymbol{H}$ H  $\{N-2\}$  & \cdots & H  $0\$  \vdots & \vdots & \vdots \\ H 0 & H 1 & \cdots &  $H \{N-1\} \setminus \{b \in S, s \in S \}$  where  $s \in S \setminus \{b \in S \}$ 

## CITIC PB2 PASSBOOK PRINTER DRIVER

We have wide range of download citic pb2 printer driver for windows 7 in .The addition of applications to a computing device, such as a smart phone or personal computer, can add significant value to the device. For example, applications may comprise software for providing enhanced convenience, efficiency, or utility to the device's user. Examples of such applications include maps, address books, calendars, mail programs, and games. Such applications are commonly provided via an application programming interface ("API") provided by the operating system of the device, such as the API of the Android operating system available from Google, Inc. of Mountain View, Calif. An API is usually published by a software application developer, such as a corporation, for allowing other developers to create programs that will interact with the software application on a user's device. Using the developer's publishing scheme, an application developer may distribute their software application to users as well as to other developers, for example, to distribute the application through a website or a downloaded application store application. Additionally, some application developers may develop an application that has general availability, such as the application may be available to all users or all users of a particular operating system. In addition to common applications, such as a maps application, some developers may also create or publish applications which are specifically geared towards a particular group of users. For example, a developer may create a messaging application that requires a user to subscribe or pay to receive messages. Or, a developer may create a social networking application that enables users to share interests, for example, for dating or for hobbies. Because the developers of such applications may want to make some money by providing their application to users for free, developers may provide their application for use by the device owner either via a download from a web application store or via a downloaded application store application. After the user downloads and installs the application, the application may run on the device and may provide the user with access to functionality provided by the developer. For example, a maps application may provide a user with a map of the user's immediate vicinity, with links to restaurants, stores, business addresses, and other

locations relevant to the user. In contrast, an e-mail program application may provide a user with a mailbox, with mailboxes that are hosted by a provider of e-mail hosting services, for example, a company that provides e-mail services to other companies. Such applications may require a user to install, deploy, and/or subscribe to the applications on 6d1f23a050

https://ryansellsflorida.com/2022/09/11/hd-online-player-hello-tamil-dubbed-movies-best/

https://urmiabook.ir/mus3cinema4dr16keygengenerator-hot/ https://isispharma-kw.com/full-repack-jazler-radiostar-2-2-30-fullrepackmultilenguaje/

https://couturepress.com/wp-content/uploads/2022/09/leaesi-1.pdf https://marcsaugames.com/wp-

<u>content/uploads/2022/09/Generador\_De\_Tokens\_Cam4\_EXCLUSIVE.pdf</u>
<u>https://sttropezrestaurant.com/wp-</u>

content/uploads/2022/09/html5\_builder\_xe5\_keygen\_53.pdf
http://moonreaderman.com/sg-europa-grotesk-no-2-sh-bold-font-zip/

https://postlistinn.is/libro-de-bartolo-garcia-molina-redaccion-pdf-751-top

 $https://ikatmarketing.com/wp-content/uploads/2022/09/Microsoft\_Office\_Professiona$ 

<u>L\_Plus\_VL\_2019\_1809\_Build\_108272.pdf</u>

http://med-smi.com/?p=1

http://debbiejenner.nl/latestidmwithcrackfilehippo-fix/

https://www.2tmstudios.com/experience-112-upd-crack-no-dvd-player/https://ryansellsflorida.com/wp-content/uploads/2022/09/walekaf.pdf

https://wetraveleasy.com/2022/09/11/izotope-rx-7-advanced-7-01-crack-best-free-download/

https://conbluetooth.net/s7-simatic-manager-v5-5-torrent\_hot\_/ https://goandwork.net/wp-content/uploads/2022/09/onilau.pdf http://ourwebsitetest.es/wp-content/uploads/2022/09/bibmiss.pdf https://www.ecosolution.pe/wp-

content/uploads/2022/09/VovSoft\_Hide\_Files\_51\_Crack\_\_6\_MB\_BEST.pdf https://believewedding.com/wp-

content/uploads/2022/09/StarCraft\_II\_Wings\_Of\_Liberty\_FrFR\_Fitgirl\_Repack.pdf http://www.electromagazine.ch/advert/tv-star-t1030-firmware-\_best\_-download/